Wrt54g Linksys Default Password
>>>CLICK HERE<<<

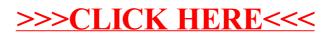